## Description

This routine prints the SASM Control File information for the specified user.

## Calling Sequence

CALL DSPRT (USERID, ISTAT)

## Argument List

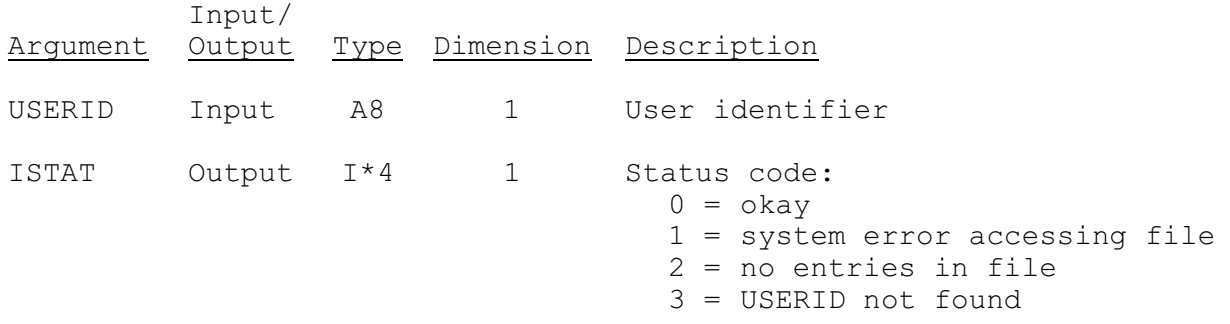